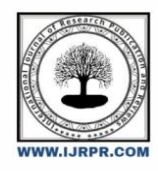

# **International Journal of Research Publication and Reviews**

Journal homepage: www.ijrpr.com ISSN 2582-7421

# **Overview of NODE.JS**

*Ajay. A.N<sup>1</sup> , Vignesh.P 2*

<sup>1</sup>UG Student, Data Science, Sri Krishna Arts And Science College, Tamil Nadu, India. <sup>2</sup>UG Student, Data Science, Sri Krishna Arts And Science College, Tamil Nadu , India.

**Email of authors**: 1 [ajayan21bds004@skasc.ac.in,](mailto:ajayan21bds004@skasc.ac.in)

<sup>2</sup>vigneshp21bds057@skasc.ac.in

### **ABSTRACT**

Node.js is an open-source and cross-platform JavaScript runtime terrain. It's a popular tool for nearly any kind of design. It runs the V8 JavaScript machine, the core of Google Chrome, outside of the cybersurfer. This allows Node.js to be veritably performant. The Node.js app runs in a single process, without creating a new thread for every request.Node.js provides a set of asynchronous I/ O savages in its standard library that helps JavaScript law from blocking and generally, libraries in Node.js are written using non-blocking paradigms, making blocking geste the exception rather than the norm. WhenNode.js performs an I/ O operation, like reading from the network, penetrating a database or the files system, rather than blocking the thread and wasting CPU cycles staying, Node.js will renew the operations when the response comes back. This allows Node.js to handle thousands of concurrent connections with a single server without introducing the burden of managing thread concurrency, which could be a significant source of bugs. It has a unique advantage because millions of frontend inventors that write JavaScript for the cybersurfer are now suitable to write the programmer-side law in addition to the client-side law without the need to learn a fully different language. In Node.js the new ECMAScript (European Computer Manufacturers Association) norms can be used without problems, as you do not have to stay for all your druggies to modernize their cybersurfers that are in charge of deciding which ECMA Script interpretation to use by changing the theNode.js interpretation, and you can also enable specific experimental features by running Node.js with flags.

KEYWORDS: open-source, cross-platform JavaScript, cybersurfers , server.

#### **1.INTRODUCTION:**

Node.js Runs on the V8 Machine and executes JavaScript law outside a webcybersurfer.Node.js let's formulators use JavaScript to write command-line tools and for server- side scripting — running scripts server- side to produce dynamic web runner content before the runner is transferred to the user's web cybersurfer.

paradigm, unifying web--operation development around a single programming language, rather than different languages for server - side and client-side scripts.

Fig.1 symbol of node.js

It has an event-driven architecture suitable for asynchronous I/ O (processing that permits other processing to continue before the transmission has finished). These design choices aim to optimize real-time communication programs and cybersurfer games.

# **2.THE OVERVIEW OF NODE.JS:**

Node.js allows the creation of Web waiters and networking tools using JavaScript and a collection of "modules" that handle colorful core functionalities. Modules are handed for train system I/ O, networking double data (buffers), cryptography functions,

Sluice and other core functions.Node.js'smodules use an API designed to reduce the complexity of writing server operations. JavaScript is the only language thatNode.js supports natively, but numerous collect-to-JS languages are available.

# **3.NODE.JS USAGE:**

InitallyNode. js is used for event-driven server and blocking, due to its single-threaded nature. It's used for traditional web spots and back-end API services but was designed with real-time, push-grounded infrastructures in mind.

#### **3.1WORKING PROCESS:**

The main idea of Node.js use non-blocking, event-driven I/ O to remain feather light and effective in the face of data-ferocious real-time operations that

run across distributed bias.

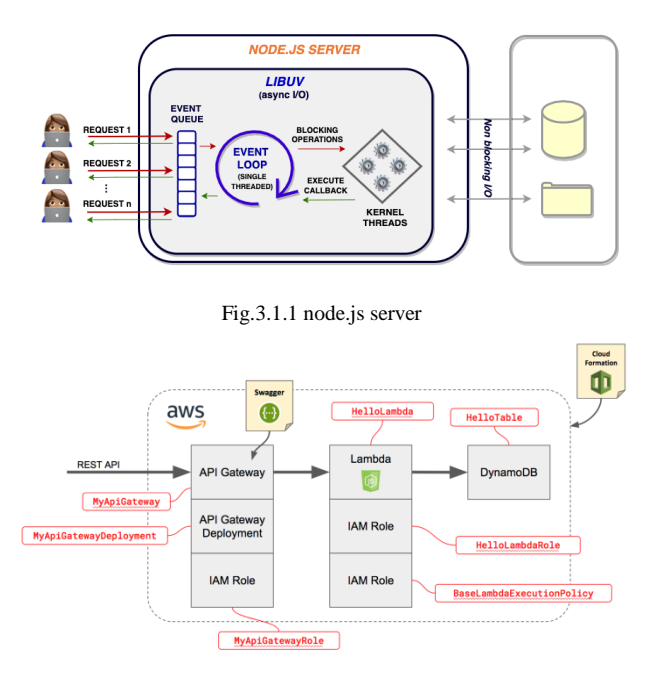

Fig3.1.2 location in server less connection.

#### **4. NPM (Node Package Manager) :**

WhenagitatingNode.js, one thing that surely shouldn't be neglected is erected-in support for package operation using NPM, a tool that comes by dereliction witheveryNode.js installation. The idea of NPM modules is fairly analogous to that of Ruby Gems a set of intimately available, applicable factors, available through easy installation via an online depository, with interpretation and reliance operation.

A full list of packaged modules can be planted on the npm website or entered using the npm CLI tool that automatically getsinstalledwithNode.js. The module ecosystem is open to all, and anyone can publish their module that will be listed in the npm depository.

Some of the most useful npm modules moment are

•Express.js or simply Express :

A Sinatra- inspired web developmentframeforNode.js, and the thede-facto standard for thematurityofNode.js operations out there moment.

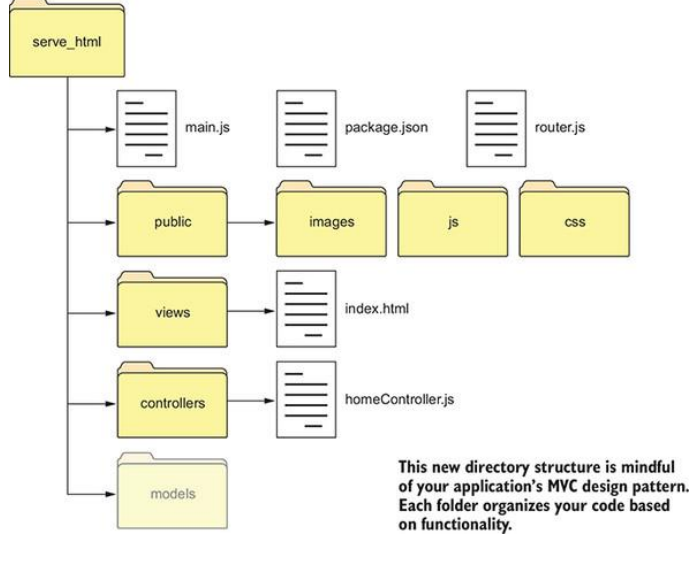

Fig 4.1 Routing Express.js

• Hapi is a truly modular and simple to use the configuration-centric frame for erecting web and services operations • Connect :

Connect is an extensible HTTP garçonframeforNode.js, furnishing a collection of high performance " plugins" known as middleware; serves as a base foundation for Express.

#### •Socket.ioandSocket.Js:

Server - side element of the two most common Web-Sockets factors out there moment.

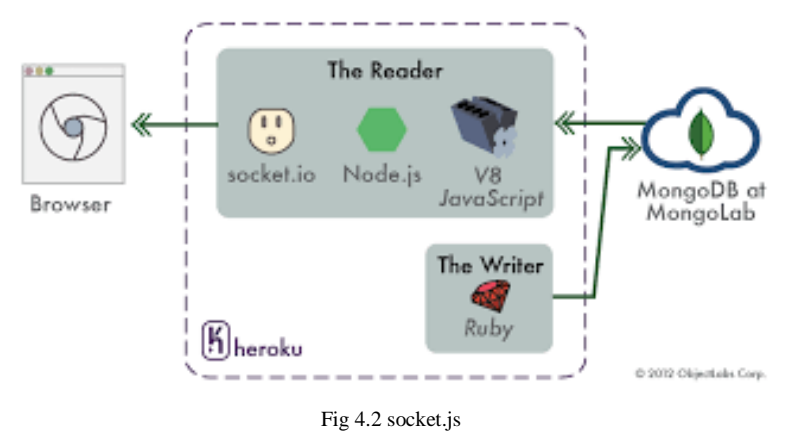

• Fighter ( formerly Jade) :

One of the popular templating machines, Inspired by HTMLaderelictioninExpress.js.

#### • Mongodb and Mongojs:

MongoDB wrappers to give the API for MongoDB objectdatabasesinNode.js.

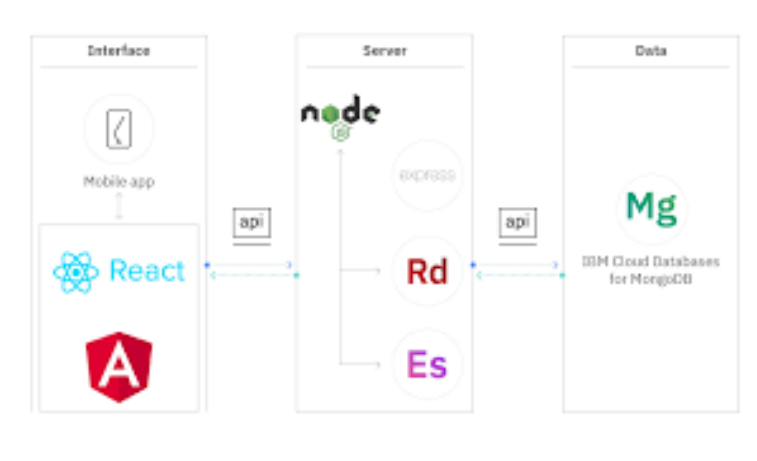

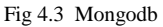

• Redis-Redis customer library.

• lodash (underscore,lazy.js)

The JavaScript mileage belt. Emphasize initiated the game, but got overthrown by one of its two counterparts, substantially due to better performance and modular performance.

# **5.NODE.JS APPLICATION:**

#### **5.1 Converse:**

The converse is the most typical real-time,multi-user operation. From IRC ( back in the day), through numerous personal and open protocols running on non-standard anchorages, to the capability to apply everything moment inNode.js with WebSockets running over the standard harborage 80. When one of the guests posts a communication, then's what happens

- 1. Cybersurfer catches the‗ Shoot' button click through a JavaScript tutor, picks up the value from the input field ( i.e., the communication textbook), and emits a WebSocket communication using the WebSocketcustomer connected to our server (initialized on web runner initialization).
- 2. server- side element of the WebSocket connection receives the communication and forwards it to all other connected guests using the broadcast systems.
- 3. All guests admit the new communication as a drive communication via a WebSockets client-side element running within the web runner. They also pick upthe communication content and modernize the web runner in place by subjoining the new communication to the board.

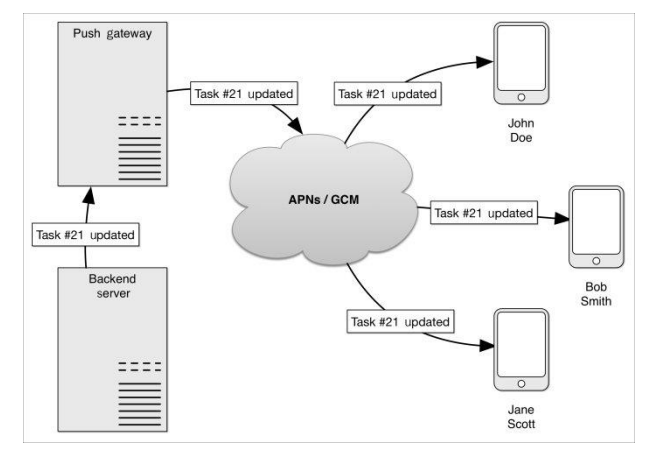

Fig.5.1.3 push notification to server

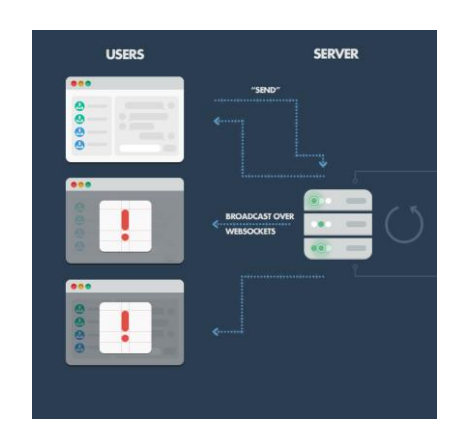

Fig.5.1.1 converse

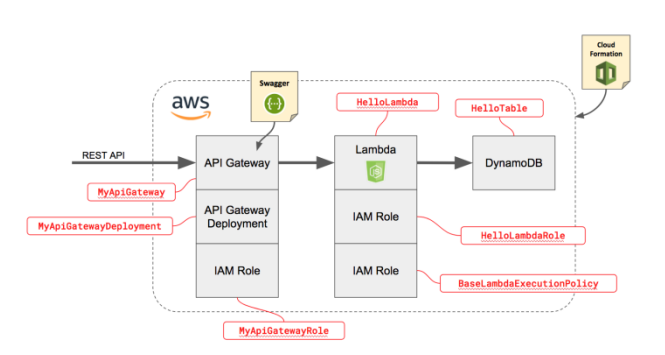

Fig 5.1.2 AWS location.

#### **PROS:**

• If your operation doesn't have any CPU ferocious calculation, you can make it in Javascript top-to-bottom, indeed down to the database position if you use JSON storehouse Object DB like MongoDB.

• Dawdlers admit a completely- rendered HTML response, which is far further SEO-friendly than, say, a Single Runner Operation or a WebSockets app run on top ofNode.js.

# **CONS:**

• Any CPU ferocious calculation will blockNode.js responsiveness, so a threaded platform is a better approach. Alternately, you could try spanning out the calculation

• UsingNode.js with a relational database is still quite a pain ( see below for further detail). Do yourself a favor and pick up any other terrain like Rails, Django, orASP.Net MVC if you're trying to perform relational operations.

# **CONCLUSION:**

Node.js is an open-source and cross-platform JavaScript runtime terrain. It's a popular tool for nearly any kind of design. It runs the V8 JavaScript machine, the core of Google Chrome, outside of the cybersurfer. This allows Node.js to be veritably performant Node.js handle thousands of concurrent connections with a single server without introducing the burden of managing thread concurrency, which could

be a significant source of bugs.

### **REFERENCE:**

- 1. Thomas Hnter II, "DISTRIBUTED SYSTEM WITH NODE.JS", O'Reilly Media ,edition 1 pp. 205 207, nov.24,2020
- 2. Bethany Griggs, "*NODE COOKBOOK*", Packt Publishing, edition 4, pp 303-512,nov.25,2020.
- 3. David Herron, *" NODE.JS WEB DEVELOPMENT" ,* Ingram short title, edition 3 pp. 203 276, jan.1, 2016.
- 4. Dhruti Shah, "*NODE.JS GUIDE BOOK*", BPB publication, edition 1, pp. 116-274, jan 1 2018.
- 5. Rick L <sup>a</sup> *NODE. JS JAVASCRIPT BASED FRAMEWORK EASY GUIDED BOOK* "Createspace Independent pub, pp. 80 126, jun.13,2016.